**HtmlController!**

Example: **BlockPageVariant** selected. hook\_page\_attachments() operates on #type 'page'. The main content must already be rendered, because it might set the page title. hook\_page\_top() and hook\_page\_bottom() operate on #type 'html'. **Renders** the 3 parts of the HTML body: *page\_top, page, page\_bottom* (where *page* corresponds to #type 'page' and hence **page.html.twig**). **Then** renders the entire HTML (i.e. the **html.html.twig** template). The flow for all four formats supported in core in their respect is displayed next, but the **explanations below only apply to the** If an unsupported format was negotiated, a 406 response is generated. **MainContentViewSubscriber only handles render arrays!** If it's anything else (e.g. an object), then it's up to another VIEW event subscriber to turn it into a Response. **MainContentViewSubscriber looks at the available main content renderer services.** These are **tagged with** *render.main\_content\_renderer***.** Contributed modules can additional renderers. Example: **GET /admin.** Some parts are greyed out because they're of lesser importance: they do happen, but are not crucial for understanding the flow.

## **Request handling and rendering flow**

## **Explanation**

kPage is called, it returns a render array with no #type. Example: **/admin path → system.admin route** That route has the following attributes:  $\hbox{sin} \mathsf{M}$ enuBlock $\mathsf{Page}^{\mathsf{c}}$  \_title: 'Administration' Typically, the format will be **html**, but it could also be **ajax, dialog, modal, json, hal\_json, and more.**  See: Symfony's Request::setFormat(). temAdminMenuBlockPage

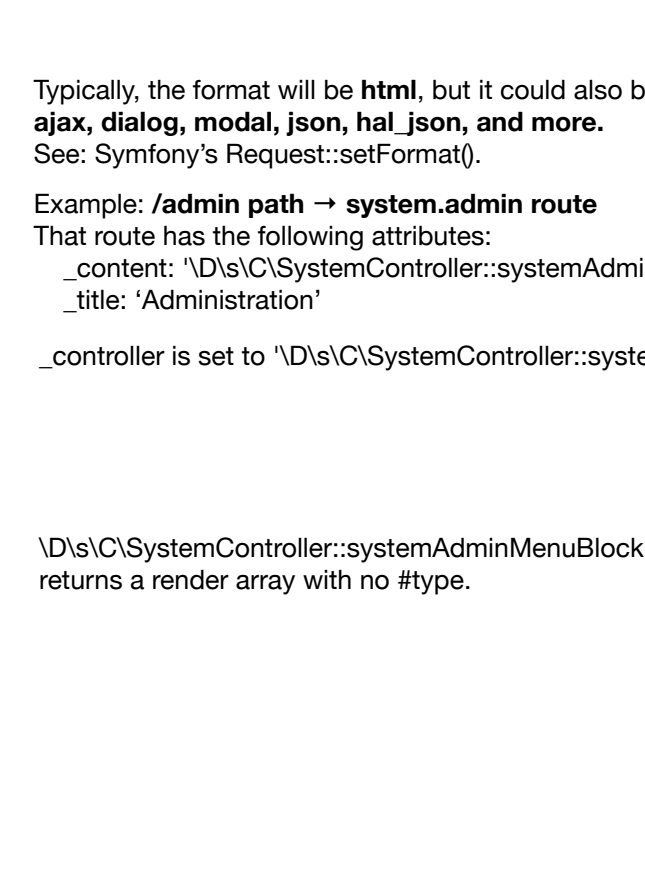

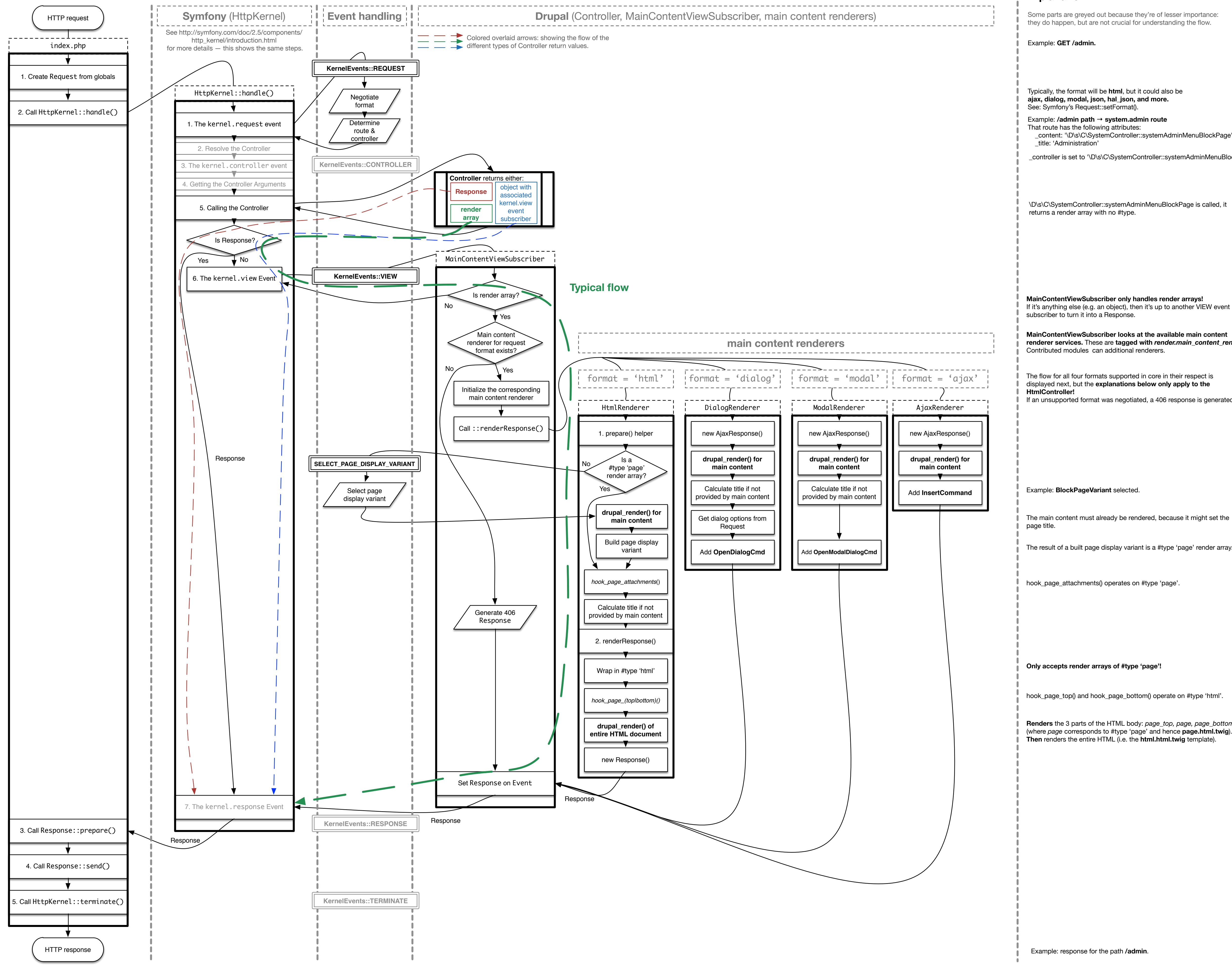